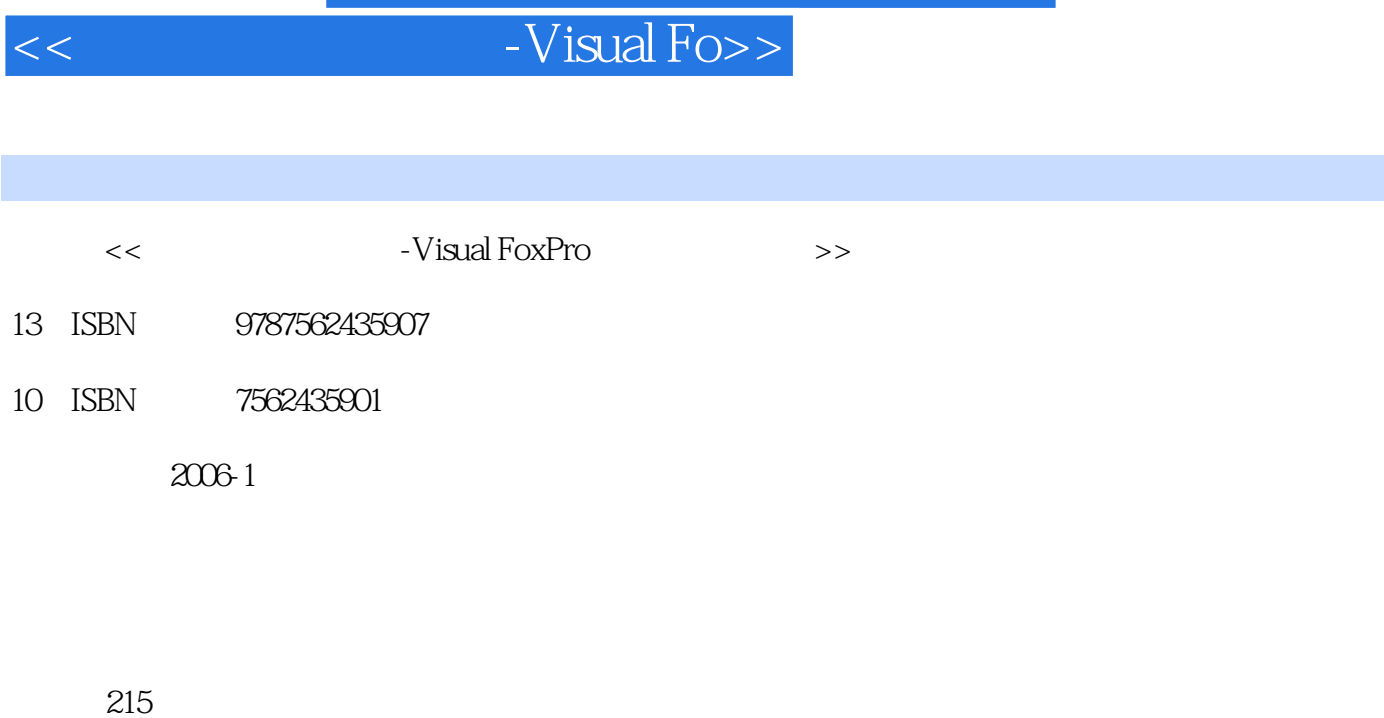

, tushu007.com

字数:356000

extended by PDF and the PDF

http://www.tushu007.com

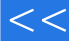

## $\Box$ , tushu007.com

## $<<$  -Visual Fo>>

于Visual FoxPro这一开发工具来实现,最后汇总成一个大的综合实例——"班级管理系统"。 Visual FoxPro60 Microsoft

 $8$ 

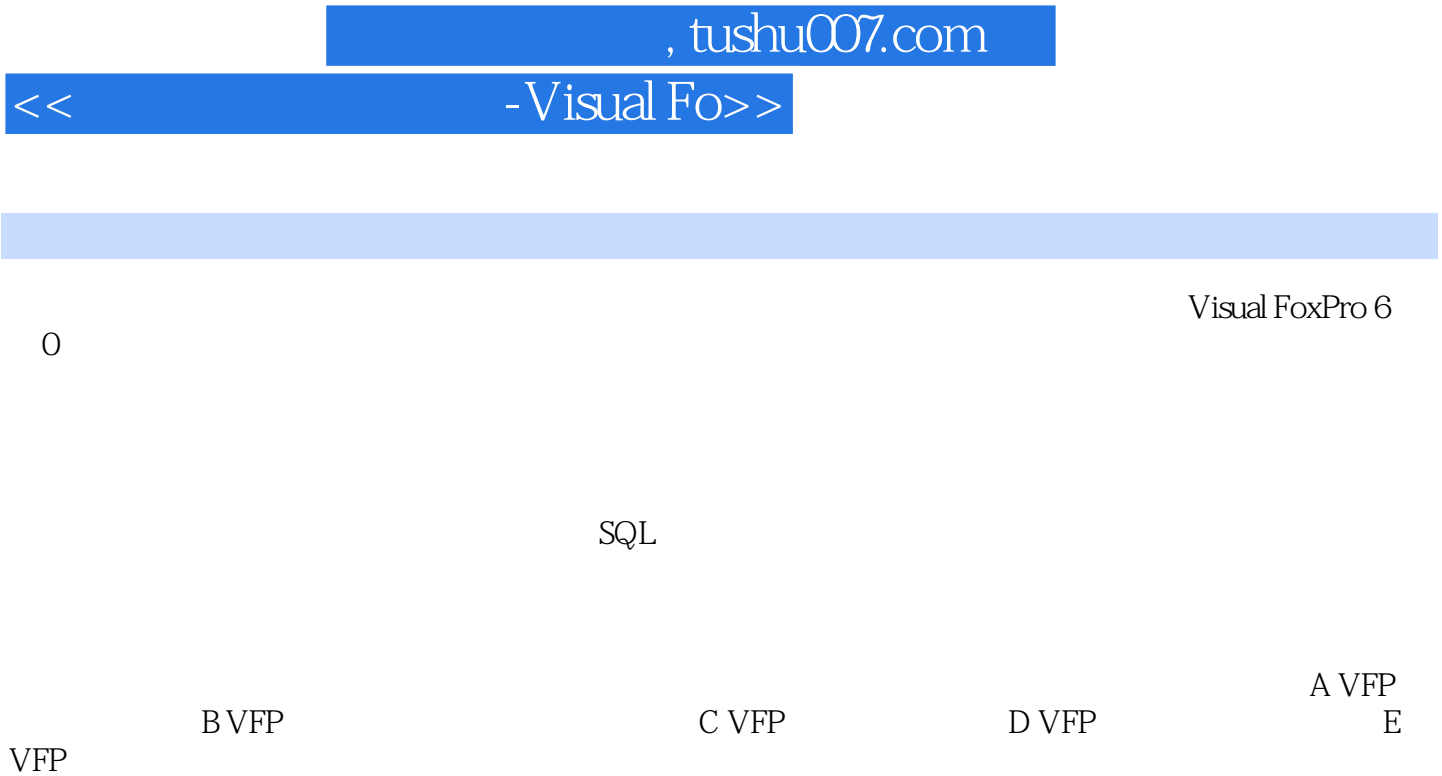

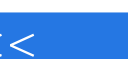

## $<<$  -Visual Fo>>

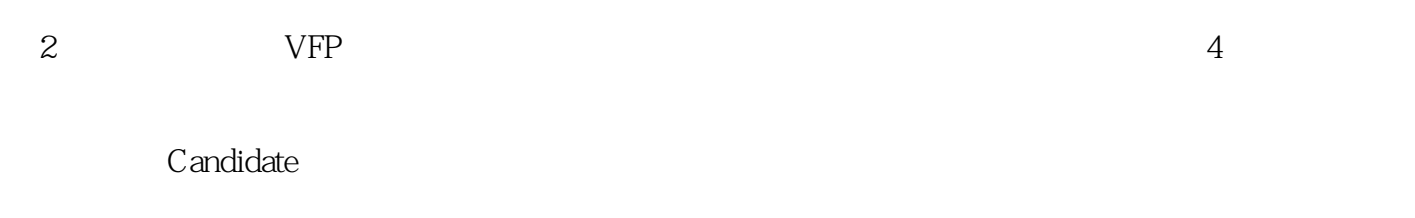

entique)<br>2. Thique

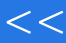

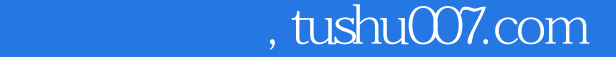

 $<<$  -Visual Fo>>

本站所提供下载的PDF图书仅提供预览和简介,请支持正版图书。

更多资源请访问:http://www.tushu007.com